## **PEŁNOMOCNICTWO**

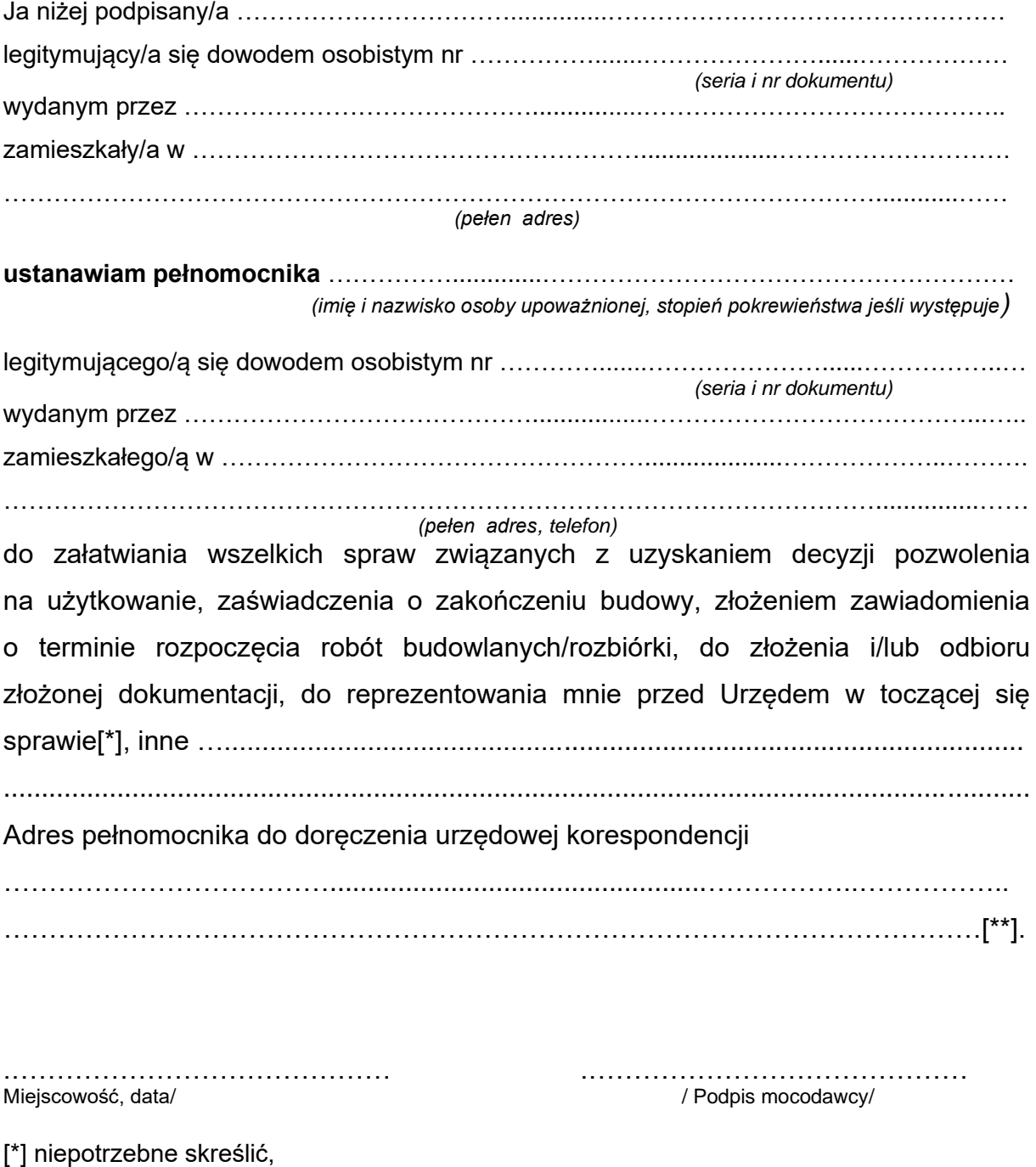

[\*\*] należy wypełnić w przypadku, gdy adres zamieszkania pełnomocnika jest inny od adresu doręczenia korespondencji pełnomocnikowi

## **UWAGA!**

- 1. Do upoważnienia należy dołączyć potwierdzenie dokonania opłaty skarbowej na konto Urzędu Miejskiego w Policach: URZĄD MIEJSKI POLICE Bank Pekao SA II O/Szczecin Nr 71 1240 3927 1111 0010 6012 9650
- 2. Z opłaty skarbowej są zwolnieni małżonkowie, wstępni, zstępni, rodzeństwo.
- 3. W przypadku reprezentowania spółki (firmy), należy przedłożyć aktualny KRS.